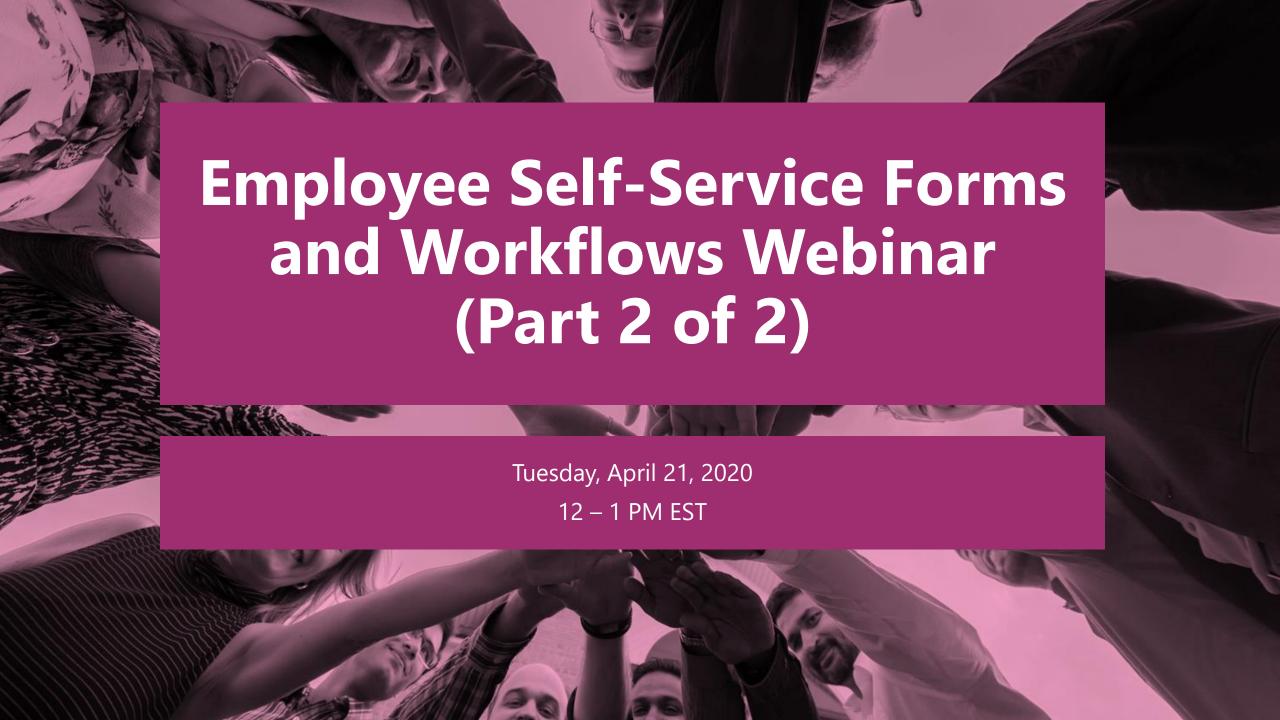

# **Peter Carson**

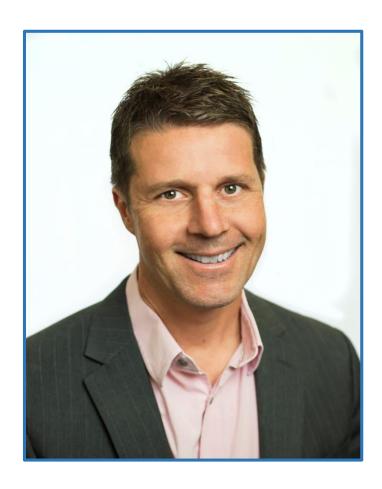

- President, Extranet User Manager
- Office Apps and Services Microsoft MVP
- <u>peter.carson@extranetusermanager.com</u>
- <u>blog.petercarson.ca</u>
- <u>www.extranetusermanager.com</u>
- Twitter @carsonpeter
- President Toronto SharePoint User Group

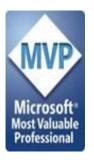

# Logan Guest

#### Sales

- e: <u>logan.guest@extranetusermanager.com</u>
- p: (647) 265-8256

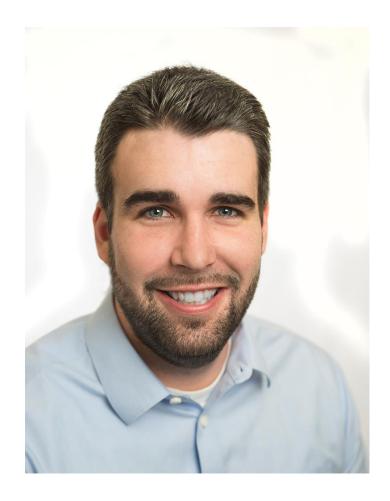

## Poll 1

Which of the following do you develop in today?

- Office 365
- Microsoft Forms
- Power Automate (Flow)
- Web Stack (HTML / CSS / JavaScript)
- Azure Logic Apps

# **Agenda**

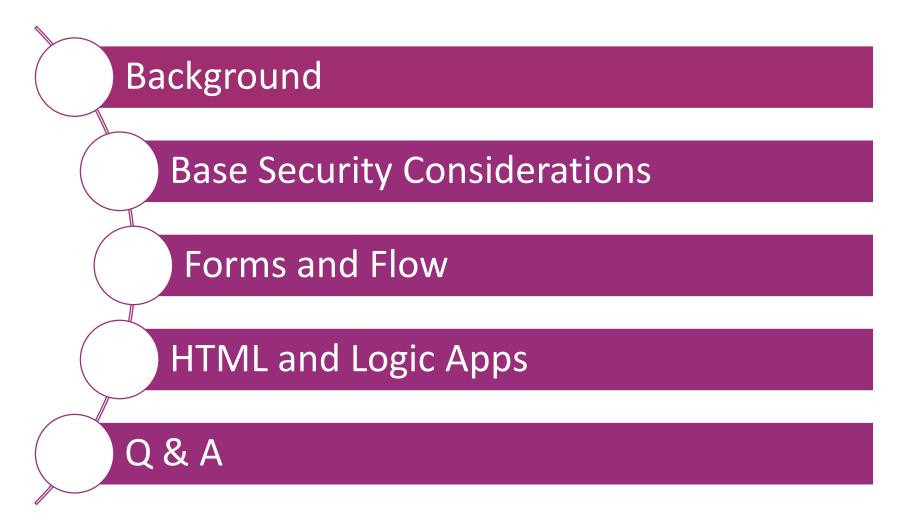

# **Employee Self-Service Examples**

- Onboarding
- Job Change
- Offboarding
- Employee Personal Data
- Expense Reports
- Leave Requests
- Benefits
- Pension Calculator

- Tax Slips
- Training
- Performance Management
- Time Tracking
- Wellness Surveys
- P-Card Requests and Limit Changes
- Petty Cash
- Shift Changes

# **Security Considerations**

- Staff can see their own requests
  - Folders for each staff member
  - Permissions granted to them
- Managers can see their direct and indirect reports
  - Grant permissions to managers to each of their direct and indirect reports folders
- Changes before or after approval
- Cancellations

ExtranetUserManager

# **Org Chart**

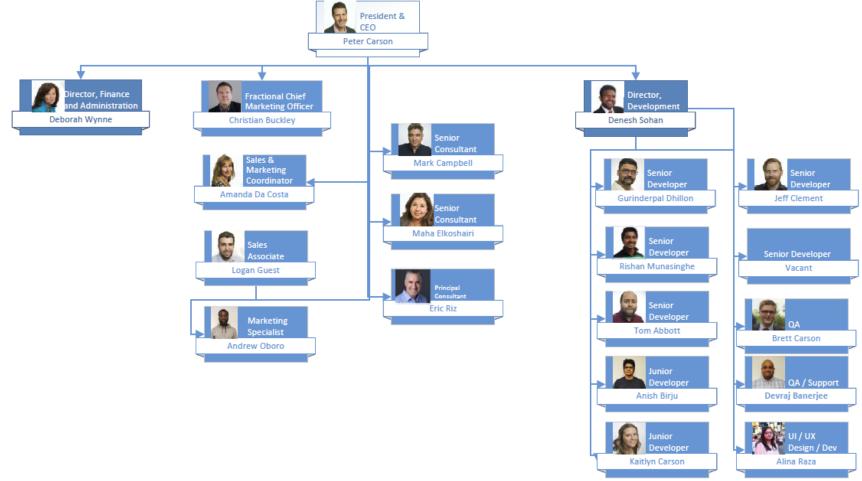

## **Information Architecture**

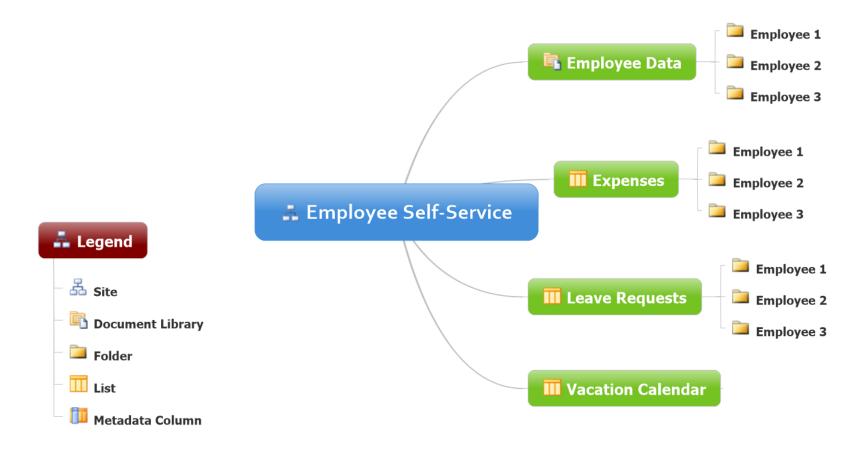

#### **PowerShell and Azure Automation**

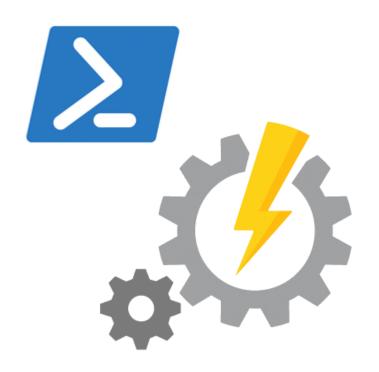

#### PowerShell

- Creates the folder structures
- Populates the employee JSON files
- Sets up the security

#### Azure Automation

Provides a way to schedule this to run in the cloud serverless

https://azure.microsoft.com/en-ca/services/automation

# Scenario One – Envision IT Leave Request Form

#### • Employee fills in

- Request type
  - Vacation
  - Personal Day
  - Sick Day
  - Liue Day
  - Bereavement
  - Jury Duty
- Start and End Dates
- Days
- Comments

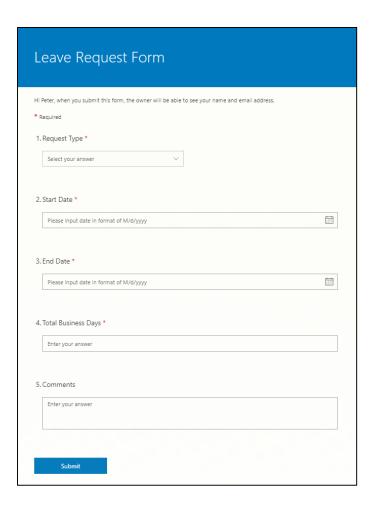

#### **Microsoft Forms**

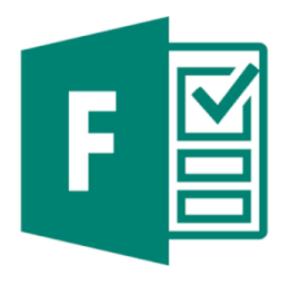

- Build web based intake forms and surveys
- Straightforward to use and build
- Integrates with SharePoint and Power Automate (Flow)
- Can be used by staff or anonymously externally
- Free version

https://forms.office.com/

# **Power Automate (Flow)**

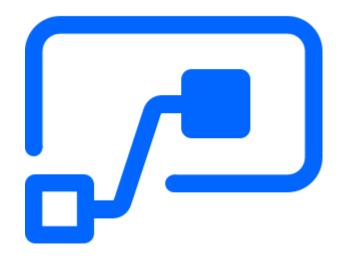

- Create automated workflows between your favorite apps and services to get notifications, synchronize files, collect data, and more
- Supports both Microsoft and third-party apps
- Custom connectors can connect to any system
- Standard connector Flow licensing is included with Office 365
- Premium connectors
  - SQL
  - Azure
  - Dynamics
  - Custom connectors
  - HTTP endpoints

https://flow.microsoft.com/en-us/

# **Leave Request Workflow**

- Employee fills out Leave Request in Microsoft Form
- Triggers Flow workflow
- Goes to manager for approval
- Recorded in employee file
- Posted to Staff Vacation Calendar
- Notifies employee

# **Leave Request Points to Consider**

- Security
  - Staff can see their own requests
  - Managers can see their direct and indirect reports
- Displaying vacation days allocated, accrued, and already taken in current calendar year
  - Staff can see their own status page
  - Managers can see their direct and indirect reports
  - Including in the approval and approved emails
- Changes before or after approval
- Cancellations
- Reconciliation with time tracking system

# **Scenario Two – Envision IT Expense Report**

- Employee fills in
  - Report Date
  - Expenses
  - Mileage
  - Notes
- Mileage is calculated at 55 cents per kilometre
- Totals are calculated

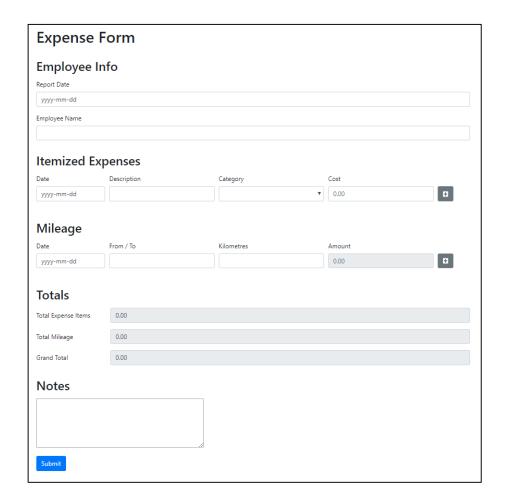

## **Expense Report Points to Consider**

- Should be able to be modified after submitting
- Lock once Finance approved
- Scan and attach receipts
- PDF the entire report (including receipts) for approval and retention
- Integrate to Telpay for electronic payments

ExtranetUserManager

# **Expense Report Workflow**

- Employee fills Expense Report
- Triggers Logic Apps workflow
- Goes to manager for approval
- Goes to Finance for approval
- Recorded in employee file
- Notifies employee
- Exported to Telpay for payment

# **Azure Logic Apps**

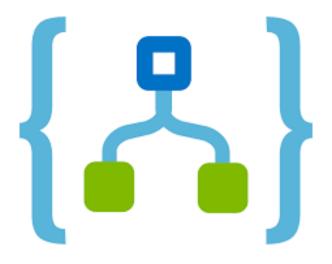

- Platform underneath Power Automate
- Same designer
- Slightly different set of actions
  - Simple built-in approval step
- Visual Studio integration
- Minimal costs for these scenarios
  - < \$1 per month

https://azure.microsoft.com/en-ca/services/logic-apps/

# **Azure App Services**

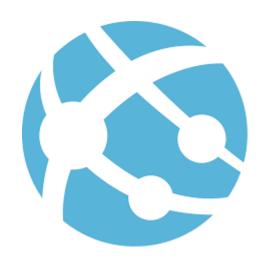

- Platform as a Service Web Apps
- Easy to deploy and scale
- No management of servers required
- Can be highly available 99.5% uptime SLA

https://azure.microsoft.com/en-ca/services/app-service/

# **Azure API Management**

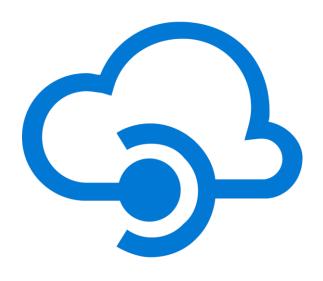

- Management platform for APIs
- Selectively expose data and services by applying authentication, authorisation, and usage limits
- Logic Apps HTTP endpoints can be secured behind API Management
  - By default these are anonymously available
  - Apply Azure AD security to the API endpoints

https://azure.microsoft.com/en-ca/services/api-management/

## Poll 2

What is your interest coming out of this session?

- This is something I could see myself implementing for my organization
- I'd like to get my hands on the technical bits
- I'd like some further guidance

# **Upcoming Events**

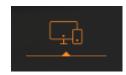

Modern Workplace Summit
April 10, 2020
Philadelphia
modernworkplacesummits.com

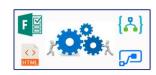

Forms and Workflows
Building and Deploying Technical Deep Dive
(Part 2 of 2)
April 21, 2020
Webinar

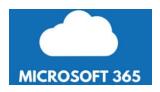

Guest MVP Webinar
6 Ways to Get Insights on your Microsoft 365 usage
April 29, 2020
Webinar

http://eum.co/events

# Thank you!

**Questions?** 

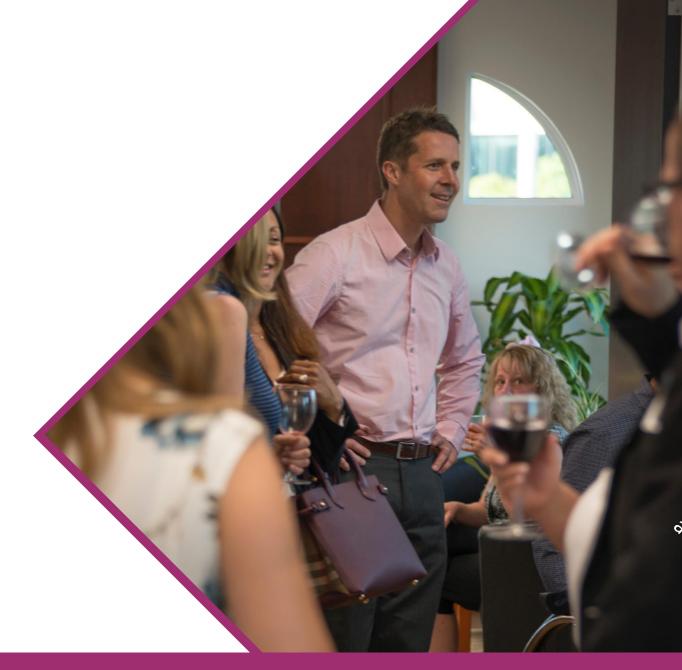